# **Modalità di COPIA e RIPRISTINO dei dati**

#### **Premessa**

"**OFFIS Client/stand-alone**" è un programma standalone, ovvero, **non** consente un utilizzo in **multiutenza** e **non è espressamente** indicato per un utilizzo in rete locale o in **Cloud** ma deve essere installato su ogni PC o Mac che lo vuole utilizzare.

Tutto il necessario per lavorare (dati utente, programma, estensioni e ddl) è contenuto all'interno della cartella di lavoro di "**OFFIS Client/stand-alone**".

Ciò vuol dire che ogni PC o Mac che necessita di lavorare con "**OFFIS Client/stand-alone**" deve necessariamente aprire la cartella del programma (che può essere su un server, su disco esterno, o sul proprio disco interno) ed eseguire l'applicazione '**app\_offis'** (che, per inciso, è una versione ridotta di **Filemaker**)

All'interno della cartella sono presenti **4 documenti** con suffisso iniziale "**pra\_**" (es **pra\_start.fmpur**) e **11 cartelle** con suffisso iniziale "**archivio\_**" ; **sono gli archivi più importanti e contengono i dati di lavoro dell'utente.**

La cartella di lavoro può essere rinominata e posizionata dove si desidera purchè l'utente abbia i permessi di lettura/scrittura.

Per agevolare l'esecuzione del programma si può creare un collegamento (win) o alias (mac) del programma da eseguire e posizionarlo dove si desidera.

Se si desidera lavorare con più utenti contemporaneamente il nostro consiglio è di installare "**OFFIS Server**" per il cui utilizzo, però, è necessaria la presenza su ogni PC/Mac dell'applicazione **FilemakerPro Ver. 16/17/18**. Per l'installazione e attivazione di "**OFFIS Server**" rimandiamo alla lettura dei documenti relativi.

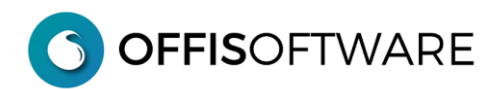

# **Contenuto della cartella di OFFIS CLIENT/stand-alone**

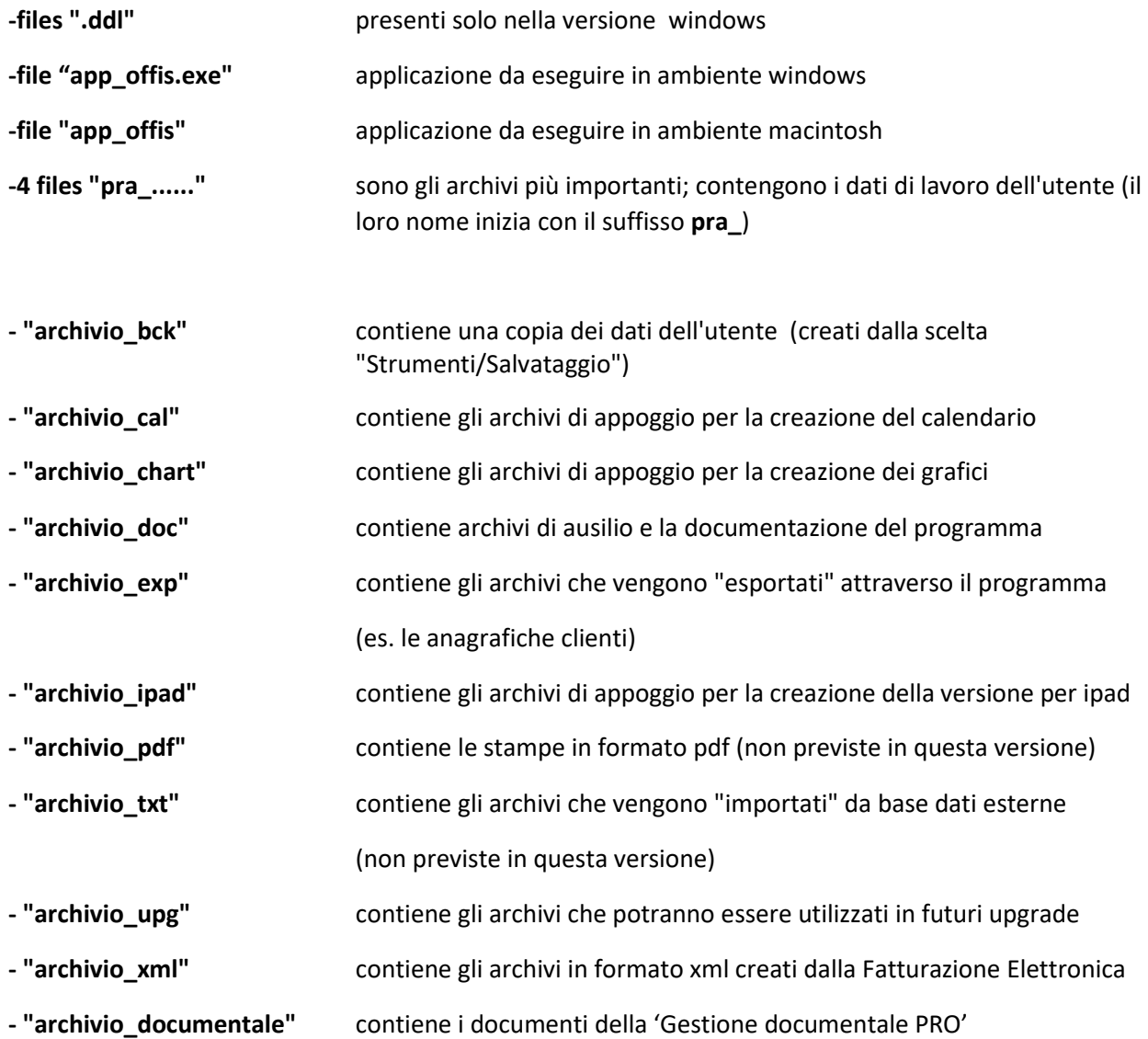

### **IMPORTANTE**

**non spostare/cancellare/rinominare** nulla del contenuto della cartella di lavoro.

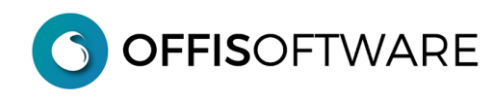

# **Contenuto della cartella di OFFIS SERVER**

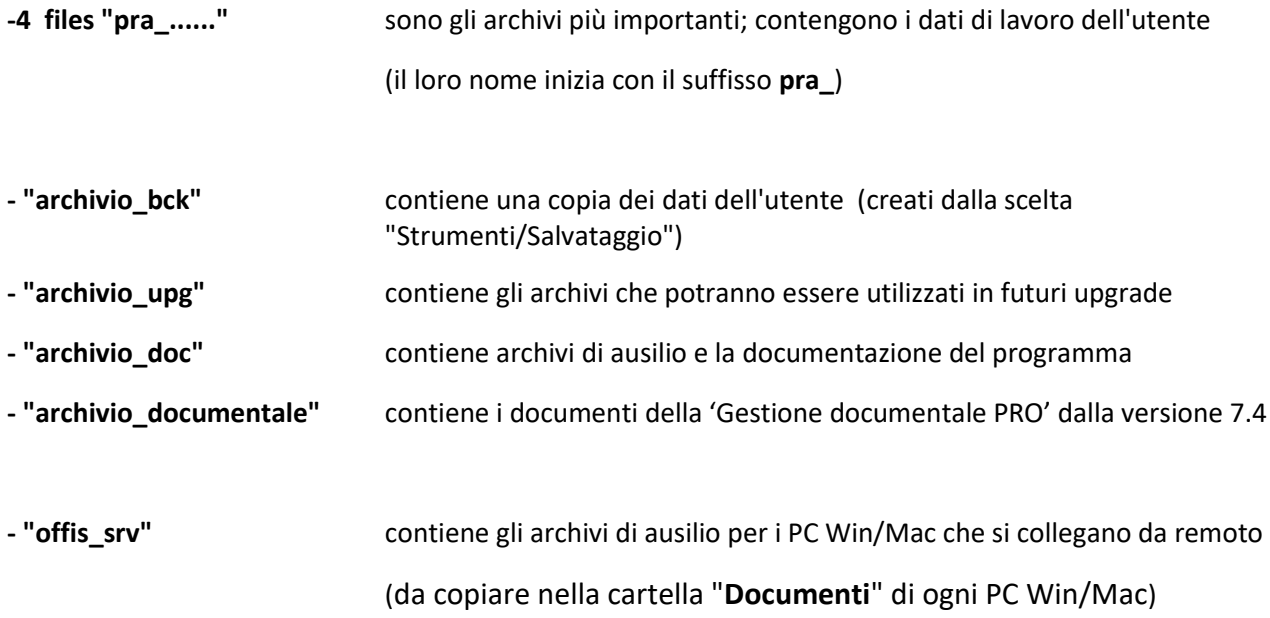

### **IMPORTANTE**

**non spostare/cancellare/rinominare** nulla del contenuto della cartella di lavoro.

**OFFISOFTWARE** 

# **Utilizzo in LAN di "OFFIS CLIENT/stand-alone"**

"**OFFIS Client/stand-alone**" **non** è espressamente indicato per un utilizzo in rete locale o in Cloud ma **deve** essere installato su ogni **PC Win/Mac** che lo vuole utilizzare.

Sappiamo però che vi è chi lo utilizza da tempo in rete locale e non lamenta particolari problemi ma poichè, spesso, i collegamenti in **Lan o in Cloud** sono instabili, possono accadere le anomalie più strane (perdita dati, corruzione files, chiusure improvvise dell'applicazione etc.)

Per utilizzare "**OFFIS Client/stand-alone**" in rete si può seguire il metodo di seguito esposto con la limitazione che un solo utente per volta può lavorare con il programma:

### **Metodo 1**

Mettere l'intera cartella di "**OFFIS Client/stand-alone**" sul computer principale (server o anche su un disco NAS) e creare su ogni altra postazione il collegamento (su PC) o alias (su Mac) alla cartella di "OFFIS Client", presente appunto sul server.

In questo modo può essere gestita un'unica cartella di "**OFFIS Client**" alla quale tutti possono accedere dagli altri computers.

**pro**: unica installazione sul server. Semplicità di installazione

**contro**: lentezza nell'apertura del programma (1-2 minuti)

### **Utilizzo misto Windows-Mac**

Per lavorare con una sola copia del programma di "OFFIS Client/stand-alone", sia con Mac che con Windows, si deve usare la cartella della versione per Windows e dentro questa copiarci il solo file eseguibile della versione per Mac. In questo modo quando si lavora con PC Win si lancia l'eseguibile Win '**app\_offis.exe**', quando si lavora con Mac si lancia l'eseguibile Mac **'app\_offis'**.

Così facendo si potrà lavorare sempre sugli stessi archivi (4 files che iniziano con suffisso "pra\_" e che sono all'interno della cartella del programma), indipendentemente dal computer che viene utilizzato.

### **IMPORTANTE**

**non spostare/cancellare/rinominare** nulla del contenuto della cartella di lavoro.

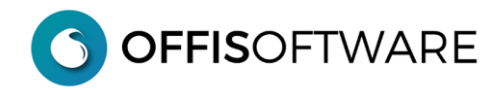

# **Copia di sicurezza**

Se vi dovesse capitare un crash del PC/Mac o un malfunzionamento del sistema (virus, cancellazione di dati etc) e non siete in possesso di una copia recente dei vostri dati....non vorremmo essere nei vostri panni!!!

Fare una copia di sicurezza della cartella di "**OFFIS Client/stand-alone**" è facile e immediato; basta copiare **l'intera** cartella di lavoro su un supporto esterno (HD, chiavetta USB, Server di LAN, disco NAS etc).

All'interno della cartella della versione client per windows sono presenti files nascosti; per questo motivo la copia va fatta selezionando la cartella e non il solo contenuto (in questo caso, infatti, non verrebbero copiati i files nascosti)

#### **IMPORTANTE:**

#### **fate spesso una copia di sicurezza (almeno una volta al giorno) e su supporti diversi**

(la copia dura pochi secondi ma avrete salvato ore di lavoro!!)

#### **Strategia di backup**

Se avete un sistema automatico di copia il nostro consiglio è quello di schedulare la copia nel seguente modo:

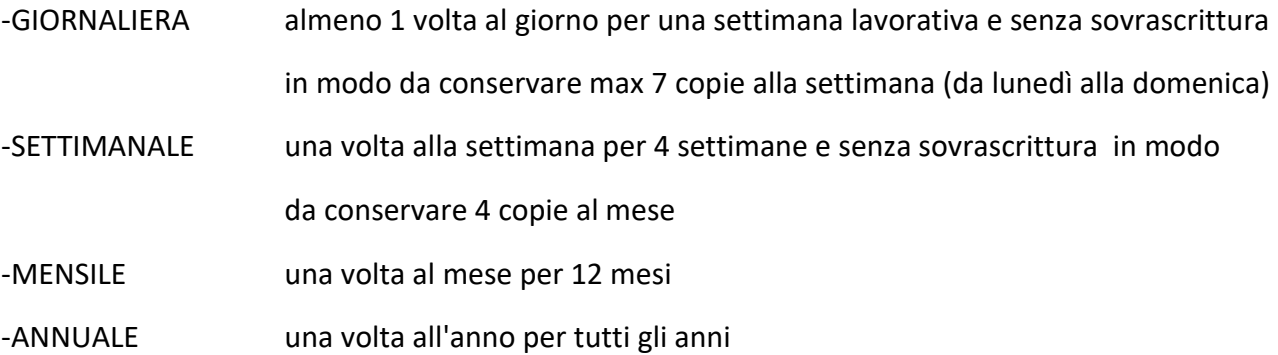

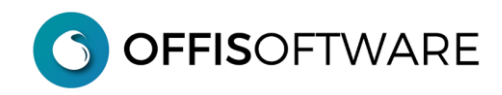

# **Ripristino dei dati**

Nel caso aveste "perso" la cartella di lavoro di "**OFFIS Client"** o di "**OFFIS Server**" (per un guasto al PC o altro) è sufficiente ricopiare integralmente la copia più recente in vostro possesso (ecco perchè raccomandiamo di fare spesso una copia della cartella di **OFFIS**).

In questo caso avrete perso solamente i dati inseriti dall'ultima copia fino al momento del crash del PC.

Il vantaggio di avere una cartella di lavoro con tutto il necessario per lavorare è che potete copiare l'intera cartella su un altro PC e potete riprendere a lavorare senza nessuna limitazione (ovviamente il nuovo PC deve rispettare i requisiti hw/sw richiesti per l'utilizzo di **OFFIS**).

**Assolutamente da evitare il ripristino parziale della cartella; i DB sono integrati e dipendenti tra di loro.**